**CONHECIMENTOS ESPECÍFICOS 26**. Em relação a um ponto localizado em (A) [3; -1; 2], pode-se afirmar que: A) o afastamento é 2 B) o afastamento é -1 C) a cota é 3 D) a cota é -1 E) a abscissa é 2 **27**. O software AutoCad constitui uma ferramenta computacional direcionada para uso na área de: A) Desenho Técnico B) Controle Estatístico C) Controle de Estoque D) Programação Linear E) Gerenciamento de Projetos **28**. A Norma da ABNT que padroniza o uso das cores em tubulações industriais é a: A) NB 45 B) NB 47 C) NB 54 D) API 2000 E) API 300 **29**. Em conformidade com as Normas ABNT, como medida de segurança e identificação da tubulação, nas pinturas das tubulações são adotadas cores básicas aplicadas em toda a sua extensão, ou na seção média das faixas. Nesse contexto, para uma tubulação que transporta vapor, a cor indicada é: A) amarelo B) azul C) laranja D) branco E) vermelho **30**. Para permitir a saída do ar que tenha ficado em adutoras por gravidade ou nas tubulações de recalque, principalmente se a tubulação forma algum sifão, é utilizada a válvula conhecida por: A) de Retenção B) Borboleta C) Macho D) de Gaveta E) Ventosa **31**. O pantógrafo constitui uma máquina desbastadeira, usada para transferir de um gabarito para madeira, metal ou mármore, algum perfil previamente elaborado, sendo muito usado para usinar os dentes das engrenagens, abrir fendas em eixos ou copiar outras peças. Essa máquina é conhecida por: A) Furadeira B) Plaina C) Torno D) Fresa E) Prensa

**32**. Observe a figura abaixo, que mostra o desenho do rebite.

A alternativa que indica, respectivamente, o formato da cabeça do rebite e o seu emprego genérico é:

A) redonda larga / uniões que não admitem saliências B) escareada chata larga / uniões que não admitem saliências

C) escareada com calota / uniões que admitem pequenas saliências

D) cilíndrica / uniões de chapas com espessura máxima de 7 mm

E) redonda estreita / uniões de chapas com espessura máxima de 7 mm

**33**. Se a temperatura ( t ) de uma dada massa gasosa for mantida constante, o seu volume ( V ) variará de maneira inversamente proporcional à pressão ( p ) exercida sobre ela, isto é, p. $V =$  constante (se  $t =$  cons-

tante ), ou seja:  $p_1.V_1 = p_2.V_2 = p_3.V_3$ Essa expressão traduz a lei de:

A) Boyle

- B) Newton
- C) Kelvin
- D) Galileu
- E) Aristóteles

**34**. A equação geral *pV<sup>n</sup>* = constante é uma relação funcional de um processo termodinâmico politrópico. Quando n tem valor unitário, diz-se que o processo é:

- A) Isotérmico
- B) Isobárico
- C) Isocórico
- D) Isodinâmico
- E) Isostático

**35**. Quando uma dada massa gasosa sofre uma transformação geral, os valores de sua pressão ( p ), de seu volume ( V ) e de sua temperatura ( t ) variam de tal modo que é válida a seguinte igualdade:

A) (  $p.V$  ) /  $t = V^3$ B) ( $p.V$ ) /  $t = p/t$ C) (  $p.V$  ) /  $t = dx / dt$ D)  $(p.V)/t = V/t$  $E$ ) ( p.V ) / t = Constante

**36**. A energia cinética média E<sub>cM</sub> das moléculas de um gás é diretamente proporcional à temperatura absoluta ( T ) desse gás, onde K é a constante de Boltzmann. A fórmula que expressa essa condição é dada por:

A)  $E_{CM} = (4/5)$  k.T B)  $E_{CM} = (2/5)$  k.T C)  $E_{CM} = (3/2)$  k.T D)  $E_{CM} = 4/5T$ E)  $E_{CM} = (1/2)$  k

**37**. Conforme a 1ª Lei da Termodinâmica, quando uma quantidade de calor (Q) é absorvida (Q positivo) ou cedida (Q negativo) por um sistema, e um trabalho (T) é realizado por este sistema (T positivo) ou sobre ele (T negativo), a variação de energia interna "U do sistema é dada por:

A)  $\Delta U = Q - T$ B)  $\Delta$ U = Q<sup>2</sup> – T<sup>3</sup> C)  $\Delta U = Q^2$ D)  $\Delta U = Q - T^3$ E) ∆U = log Q

**38**. No que diz respeito a trajetórias retilíneas e curvilíneas, em qualquer movimento uniforme a distância percorrida é obtida por:

A)  $d = (3/5) v t^3$ B)  $d = (1/2) v t^2$ C)  $d = v.t$ D)  $d = v^2 - t$ E)  $d = v t^2$ 

**39**. Observe a treliça mostrada abaixo.

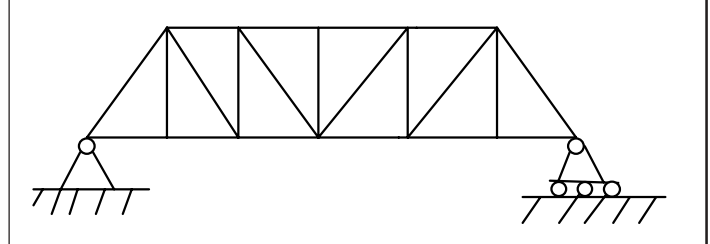

Este tipo de treliça é denominado:

A) Warren

- B) Howe
- C) Tipo K
- D) Pratt
- E) Fink

**40**. Analise a citação abaixo.

"São elementos flexíveis capazes de resistir apenas a tração, projetados para suportar cargas localizadas ou distribuídas."

Ela está associada diretamente à definição de A) cabos

- B) vigas
- C) pontes
- D) treliças
- E) madeiras

**41.** A Segunda Lei de Newton pode ser representada pela equação:

A)  $F = GmM / r^2$  $B$ )  $F = ma$ C)  $F = at^2$ D)  $F = mv^2$  $E) F = M_{z \cos \delta}$ 

**42.** No que diz respeito aos instrumentos de medição, o voltimetro é um aparelho para medir diretamente a seguinte grandeza:

- A) potência
- B) resistência
- C) tensão
- D) corrente
- E) capacitância

**43.** Um dos princípios fundamentais da Mecânica é conhecido como a 3ª Lei de Newton e o seu enunciado é identificado na seguinte alternativa:

A).Os efeitos de duas forças concorrentes equivale ao efeito de sua resultante

B) O peso é inversamente proporcional à massa e à velocidade.

C) A tensão é diretamente proporcional à resistência e à corrente.

D) Um corpo isolado ou está em repouso ou em movimento retilíneo uniforme

E) A toda ação corresponde a uma reação de efeito igual e contrário

**44**. Abandona-se uma pedra do alto de um edifício e esta atinge o solo 4 s depois. Sendo g = 10 m/s<sup>2</sup> e desprezando-se a resistência do ar, a altura do edifício e o módulo da velocidade da pedra quando atinge o solo, são, respectivamente, iguais a:

- A) 80 m e 40 m/s
- B) 40 m e 60 m/s
- C) 40 m e 80 m/s
- D) 60 m e 40 m/s
- E) 60 m e 80 m/s

**45**. A uma lâmpada com resistência de 150 Ω é aplicada uma tensão de 120 V. A corrente que flui na lâmpada e a potência que ela dissipa são, respectivamente, iguais a:

A) 400 mA e 96 W B) 400 mA e 72 W C) 200 mA e 96 W D) 800 mA e 96 W E) 800 mA e 72 W

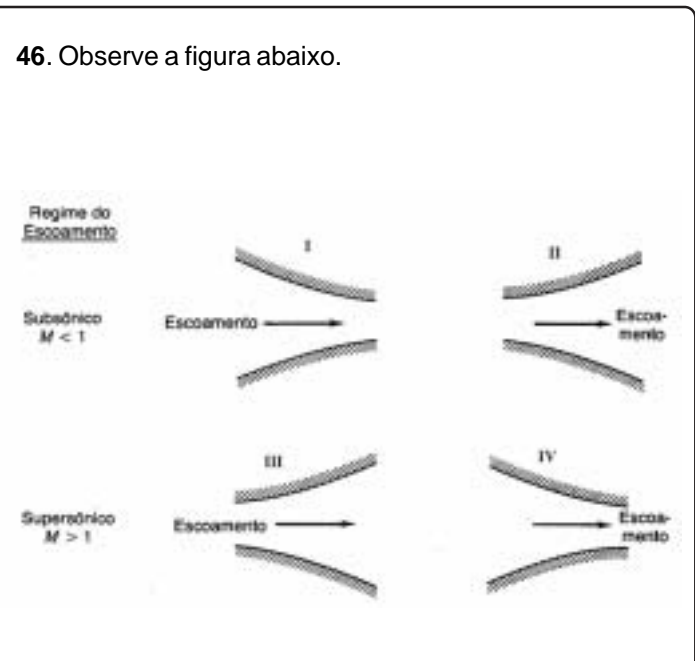

Ao longo do escoamento subsônico através do bocal I, sabe-se que:

- A) A pressão decresce e a velocidade aumenta
- B) A pressão aumenta e a velocidade decresce
- C) A pressão e a velocidade permanecem constantes
- D) A pressão e a velocidade aumentam
- E) A pressão e a velocidade decrescem

**47**. Num processo ideal em regime permanente, um sistema recebeu 400 kJ de calor e realizou 100 kJ de trabalho. A variação de energia interna do sistema, em kJ, foi de:

- A) +300
- B) -500
- $C$ ) +100
- D) -300 E) +500

**48**. Uma máquina térmica recebe calor a 120º C e rejeita o excesso não utilizado a 15º C. Idealmente, o máximo rendimento térmico desta máquina é, aproximadamente, de:

- A) 55 %
- B) 35 %
- C) 45 %
- D) 25 %
- E) 65 %

**49**. Em um sistema massa-mola, onde a massa vale 0,125 kg e a constante de mola é 0,2 kN/m, a freqüência natural de vibração, em rad/s, é igual a:

- A) 400
- B) 1600
- C) 40
- D) 160
- E) 16

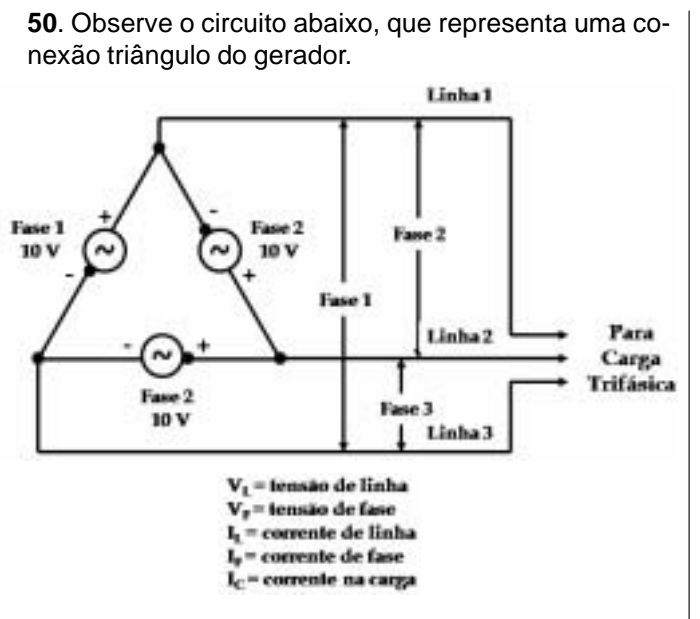

Quando a conexão está em equilíbrio, o circuito apresenta a seguinte característica:

A)  $I_1 = \sqrt{2} I_F$ B)  $I_c = \sqrt{3} I_L$ C)  $V_1 = V_2$ D)  $V_{F} = V_{1}$ E)  $V = V_r$ 

**51**. Em um ciclo ideal de refrigeração a compressão de vapor, o condensador é responsável pela:

A) Rejeição do calor a pressão constante

B) Execução do processo de solidificação

C) Compressão do fluido de trabalho

D) Evaporação do fluido de trabalho

E) Realização de trabalho

**52**. Observe a figura abaixo, que representa a situação em que três corpos ALFA, BETA e GAMA, de massas  $m_{ALEA}$  = 1kg,  $m_{BETA}$  = 3kg e  $m_{GAMA}$  = 6kg, estão apoiados numa superfície lisa.

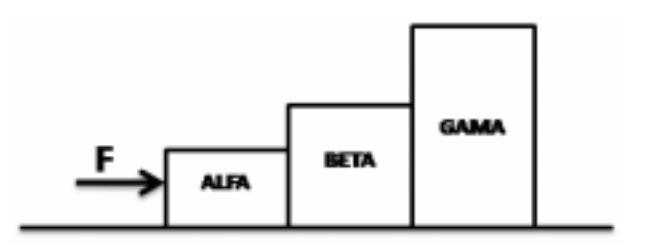

A força constante F de 5N, horizontal, é aplicada ao primeiro bloco ALFA. Os valores da aceleração adquirida pelo conjunto e a intensidade da força que BETA exerce sobre GAMA são, respectivamente:

A)  $2 \text{ m/s}^2$  e  $3 \text{ N}$ B) 0,5 m/s2 e 3 N C)  $1,5 \text{ m/s}^2 \text{ e } 3 \text{ N}$ 

- D) 2 m/s<sup>2</sup> e 4,5 N
- E)  $0.5 \text{ m/s}^2$  e 4,5 N

**53**. Um transformador tem uma relação de 2300/115 V e 4,6 kVA em 60 Hz. Os valores das correntes no primário e no secundário valem, respectivamente:

- A) 5 A e 90 A
- B) 1 A e 20 A
- C) 4 A e 80 A
- D) 3 A e 60 A
- E) 2 A e 40 A

Observe as figuras abaixo e responda às questões de nº 54 e 55..

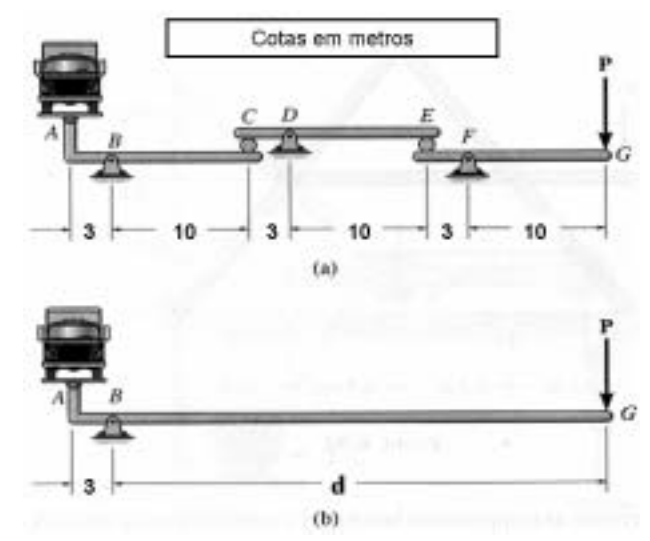

As figuras mostram um veículo de 6000 N sendo pesado por um sistema que utiliza três alavancas, na situação (a) e uma alavanca, na situação (b).

**54.** Na situação (a), a força P necessária para equilibrar o caminhão é, aproximadamente, igual a:

- A) 202 N
- B) 121 N
- C) 162 N
- D) 243 N

E) 324 N

**55.** Na situação (b), considerando a força P aplicada igual a 500 N, o comprimento BG é igual a:

- A) 36 m
- B) 18 m
- C) 24 m D) 30 m
- 
- E) 40 m

**56**. Na utilização dos recursos da informática, **backup** é uma operação fundamental para a segurança das informações, sendo duas mídias muito empregadas atualmente o CD/RW e os PENDRIVES. Essas mídias possuem capacidades máximas de armazenamento próximas, respectivamente, aos seguintes valores:

A) 512 kBytes / 2 GBytes

B) 650 kBytes / 80 MBytes

C) 4,7 GBytes / 256 MBytes

D) 1,44 MBytes / 160 GBytes

E) 700 MBytes / 4 GBytes

Governo do Estado do Rio de Janeiro

**57**. Observe a planilha abaixo, elaborada no **Excel 2003 BR**. Foram inseridas as fórmulas **=SOMA(A2;F2)** em **B4**, **=MÉDIA(A2:F2)** em **B5**. Em **B6,** deseja-se determinar o maior número dentre todos mostrados nas células de **A2** a **F2**.

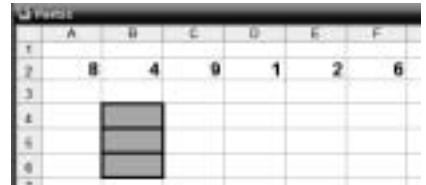

quando se aciona opções da Internet na janela pop-up de . Ferramentas v.

Os valores mostrados em B4, B5 e a fórmula que deve ser inserida em B6, são, respectivamente: A) 14, 5 e =MAIOR(A2:F2)

B) 30, 7 e =MÁXIMO(A2:F2)

C) 14, 5 e =MÁXIMO(A2:F2)

D) 30, 7 e =MAIOR(A2:F2)

E) 14, 7 e =MAIOR(A2:F2)

**58**. Um usuário do browser **Internet Explorer 7 BR** está acessando o site da **Secretaria de Educação - http:// www.see.rj.gov.br/**. Nesse contexto, observe a figura abaixo, que apresenta a janela que é mostrada na tela

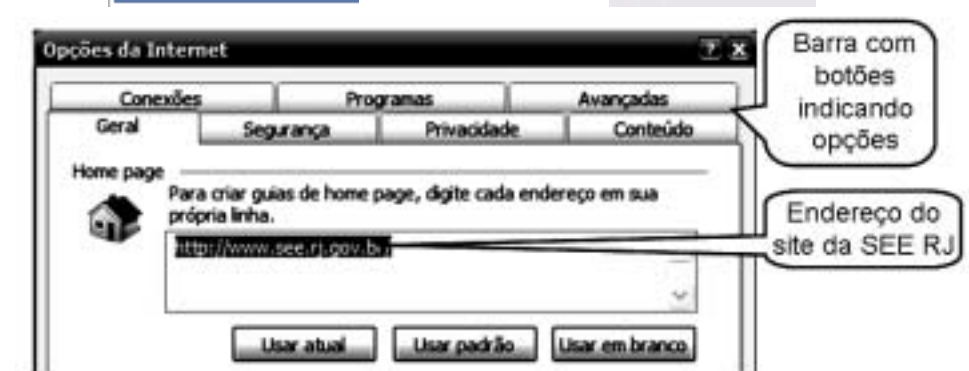

Para definir o endereço do site **http://www.see.rj.gov.br/**. como padrão a ser mostrado quando se executa o **Internet Explorer 7 BR**, deve-se inserir no destaque de Home page acima, o endereço da **SEE RJ**, após acionar a seguinte opção da barra de botões:

A) Conexões

- B) Geral
- C) Conteúdo
- D) Programas
- E) Avançadas

**59**. Um funcionário da SEE/RJ adquiriu uma impressora multifuncional jato de tinta e irá conectá-la ao seu microcomputador de trabalho. Para executar essa tarefa, ele deverá utilizar um cabo que permite a conexão por meio de um barramento conhecido por:

- A) RJ-11
- B) PCI
- C) IDE
- D) PS/2
- E) USB

**60**. Um internauta possui em seu microcomputador o antivírus AVG 7 e periodicamente faz a necessária atualização da base de dados, baixando o arquivo, de forma automática, a partir do site do fornecedor. Essa atividade que realiza a transferência, a partir da Internet, para o micro do usuário, é conhecida pela seguinte denominação: A) overlay

- B) downsize
- C) overflow
- D) download
- E) upload